## **Варианты для курсового проектирования, класс 220 кВ. Группа ЭН-400001**

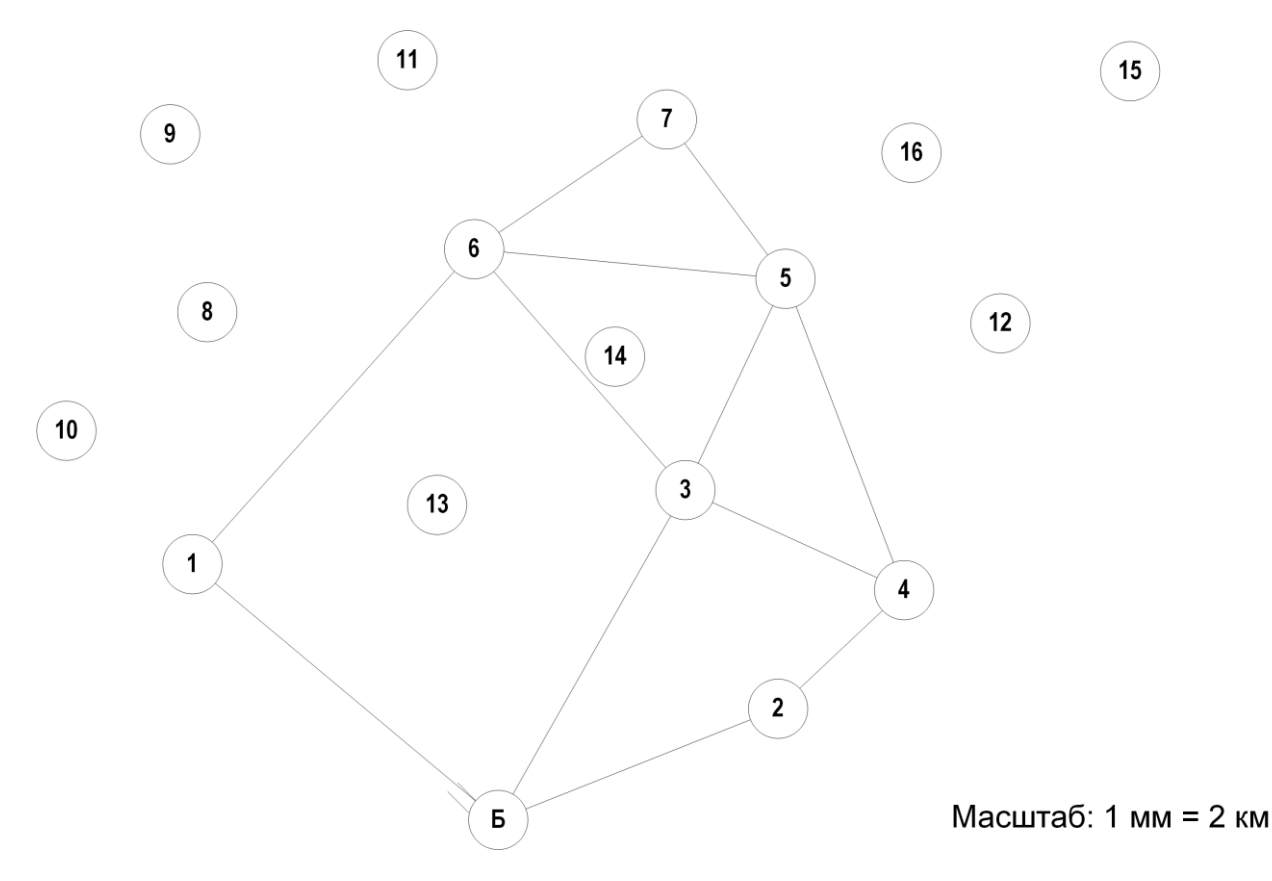

Рисунок – 1 Карта-схема размещения подстанций

## **Дополнительные данные:**

- $\cos \varphi = 0.85 \pi \pi$  всех нагрузок.
- − *<sup>T</sup>*max нагрузок − 6 550 ч.
- − Все электростанции типа КЭС, топливо газ.
- − Район проектирования − Урал.
- − Во всех узлах есть потребители I, II и III категории.
- − В узлах с генерацией принять тип турбогенератора согласно таблице 2.
- − В соответствие с указанием руководителя нагрузка одной из ПС 220 кВ заменяется нагрузкой сети 110 кВ, согласно индивидуальным вариантам.
- − Напряжение базисного узла: 231 кВ.
- − Диапазон регулирования базисного узла: от 215 до 240 кВ.
- − Все существующие ЛЭП 220 кВ выполнены сечением АС-300.

| $N_2$    | Мощности нагрузок подстанций, МВт |     |     |        |        |        |     |    |     |    |     |    |                 |
|----------|-----------------------------------|-----|-----|--------|--------|--------|-----|----|-----|----|-----|----|-----------------|
| варианта |                                   |     | ີ   |        |        |        |     |    | 10  |    | 13  |    | 16              |
|          | 150                               |     | 135 | 60     | $-200$ | 90     |     |    |     | 95 | 110 |    |                 |
|          |                                   | 120 | 105 | $-320$ | 55     | 120    |     |    | 180 |    |     |    | 50 <sub>1</sub> |
|          | 130                               |     | 130 |        | 80     | $-320$ | 140 |    |     | 90 |     | 60 |                 |
| 4        | $-400$                            | 40  | 140 | 210    |        | 195    |     | 80 |     |    |     |    | 105             |

Таблица 1 – Варианты задания на курсовой проект

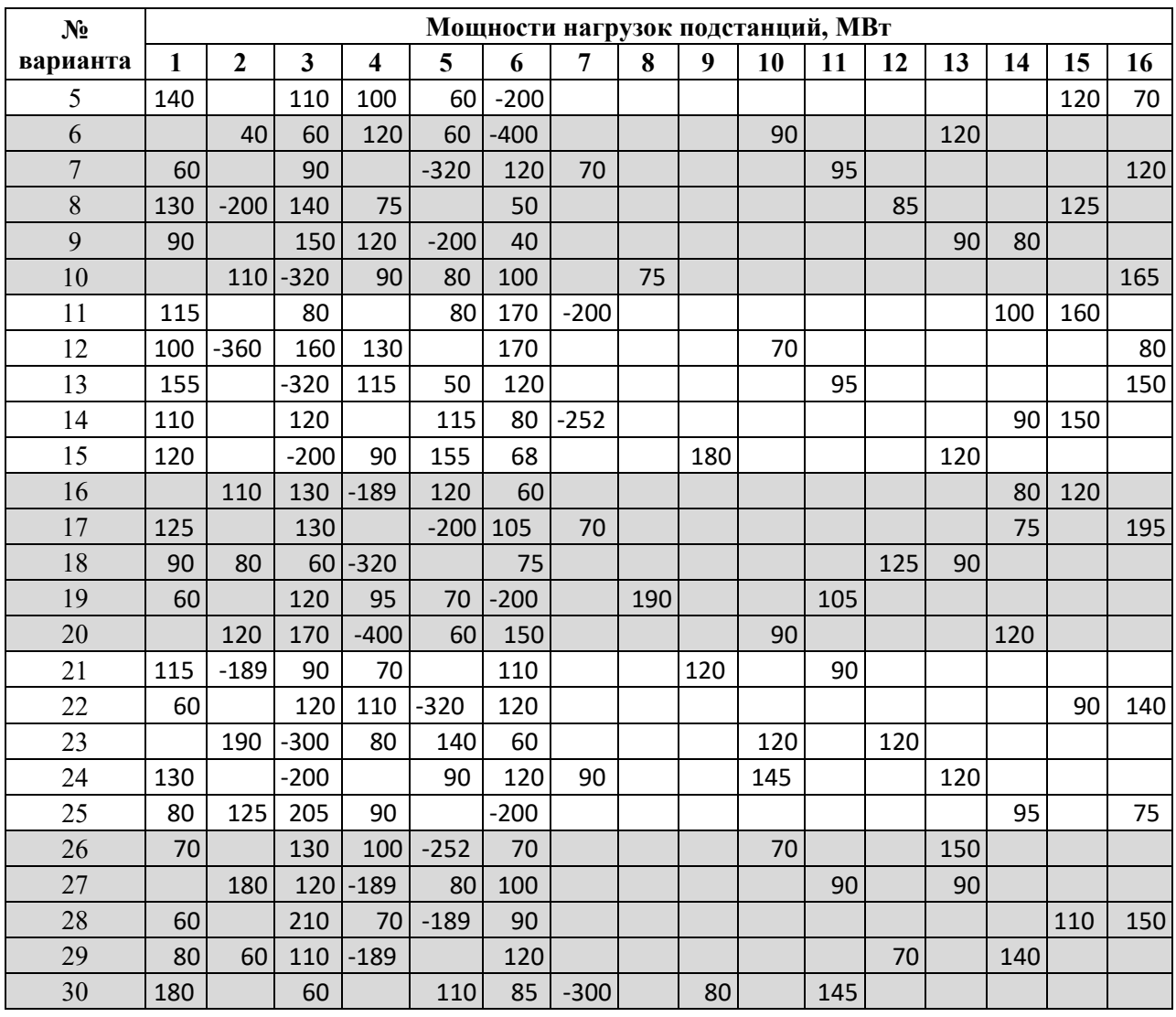

## Таблица 2 – Типы турбогенераторов

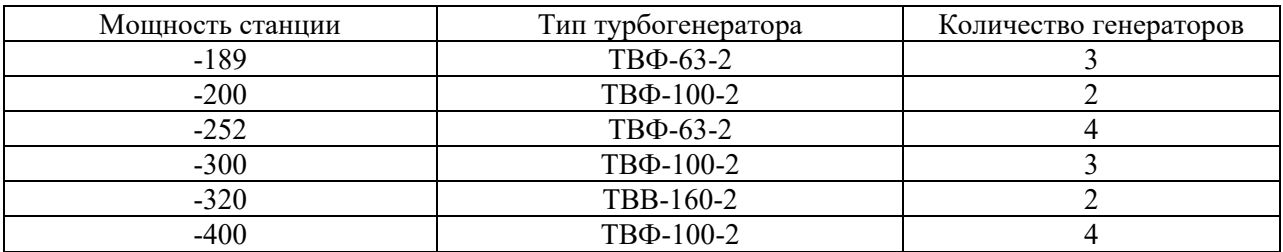

Правила формирования индивидуальных вариантов в соответствии с данными представленными на рисунке 1 и в таблице 1:

- − Номер индивидуального варианта соответствует номеру в алфавитном перечне журнала группы.
- − В каждом варианте по 7 ПС + 1 базисный узел.
- − В расчёт принимать только те подстанции, у которых задана мощность в таблице 1, остальные принять как несуществующие. На пример, для варианта 1 в расчёте будут участвовать ПС 1, 3, 4, 5, 6, 11, 13 и Б. Остальные ПС не учитывать.

Уровни требуемых напряжений на стороне 10 кВ приведены в таблице 3.

Таблица 3 – Требуемые уровни напряжений на стороне 10 кВ

| Нагрузка узла МВт      | Требуемое напряжение, кВ |
|------------------------|--------------------------|
| до 5 МВт включительно  | 10,0                     |
| до 10 МВт включительно | 10,1                     |
| до 20 МВт включительно | 10,2                     |
| до 30 МВт включительно | 10,3                     |
| до 40 МВт включительно | 10,4                     |
| более 40 МВт           |                          |